#### **EMule MET Viewer Crack Activation Key Download [April-2022]**

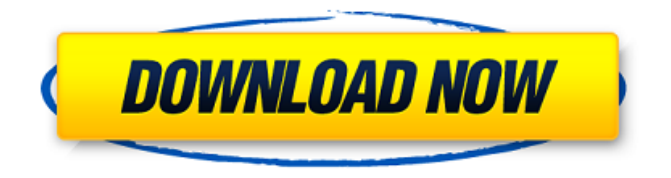

**EMule MET Viewer Crack + [Mac/Win] (April-2022)**

A simple application that adds value to the.met files via the ability to open such files and display names and file information. It makes the files understandable and simpler to deal with as a CSV.1. Field of the

Invention The present invention relates to a lens barrel and an image capturing apparatus. 2. Description of Related Art Recently, development of a lens barrel, in which a coil unit is provided on an inner or outer circumferential surface of a lens barrel, and another coil unit is provided on an inner or outer circumferential surface of a lens barrel, and electromagnet is made use of in combination with a lens driving apparatus is attempted. In such a lens barrel, a magnetic flux generated by one coil unit is changed over to a

magnetic flux generated by the other coil unit so that a predetermined function can be realized. In such a lens barrel, there is proposed a technique in which an operator can confirm an operation state of an electromagnet from a surface side of the lens barrel. According to this technique, however, a magnetic flux generated by a coil unit is changed over by arranging a magnet having a minute structure on an inner circumferential surface of the lens barrel so that an indicator for indicating the operation state of the

electromagnet is arranged on a surface side of the lens barrel. In this case, it is necessary to stably arrange the magnet in the lens barrel. Moreover, since an influence of adhering magnetization can be generated between the magnet and the lens barrel, a technique for stably arranging the magnet in the lens barrel is desirable. In addition, in the lens barrel, it is desirable to prevent an abrasion amount of the inner circumferential surface of the lens barrel from being increased due to an affection by the magnet so that an

early generation of a crack in the lens barrel.Laetiporus lignosus Laetiporus lignosus is a bolete fungus native to Europe, and now known to occur in North America, first found in The Netherlands. Laetiporus lignosus is one of the larger and more heterogeneous group of polypores in the order Boletales, and a large proportion of the European Laetiporus species remain undescribed. The systematic placement of the American species has not been ascertained with certainty, but there are two proposed

## subgenera. See also List of North American boletes References Category:

**EMule MET Viewer Product Key Full**

Mule is a client-server file sharing application originally intended for distribution of multimedia content. Its original release in 2002 was also its death knell, as it proved to be a bit of a burden to adopt, in addition to requiring a substantial bandwidth cap for its users. As eMule has been around for a few years now, and done

a tremendous job of adapting to clients and hardware, its creators recently created a new server under the same name called eMule MET Viewer, in an effort to release it free and clear. Features As an eMule release, there is an eMule MET Viewer client module available, but only in the form of a standalone installer. This is not something I would really recommend, since the original version is always the best choice. This software can handle MET files. It does not require a dedicated server or other auxiliary

software as it can function entirely on its own. It is free of charge, and was made for helping people view information in MET format. Once you install it, you'll find that it contains two folders: MET Viewer and Tools, as it can be opened as a standalone app, or as a plugin to the Emule client. Strengths eMule MET Viewer is standalone software, which means you can use it on your own computer without need of a dedicated server or other software to function. It is entirely free, providing you a fully functional and powerful suite of

viewer and converter utilities. It can read and export MET files. Its plain style is easy to read and navigate. It is quite lightweight, with only a couple of MB of RAM needed for operation. It is portable, allowing you to run it from a pen drive or other mass storage device. Weaknesses eMule MET Viewer is essentially a news group viewer, which means that it cannot create new entries or post new information from its own. In other words, the only real purpose it can provide is to view information and export the details to a file. It also

does not contain a list of options to adjust its display, or any configuration settings. There is no guidance on how to configure it either, so you have to figure it out by trial and error. The Final Word eMule MET Viewer is an excellent tool for those who need to view and export MET files. It can handle all of that information, and it is free for download. You just need to accept that you can't create entries, post any new information 09e8f5149f

Open.MET files from eMule and export files in CSV format with custom settings. It does not alter Windows registry entries or create new files on the disk without your permission. How useful was this post? Click on a star to rate it! Man trapped in elevator in 80s pleads for his life Published duration 2 August 2019 image copyright Laura Chapman image caption David Earl was described as "extremely frail" by

# police at the time A man whose parents have not seen him for more than 30 years has pleaded for his life, apparently trapped in an elevator for almost 40 hours in the 1980s. David Earl was just 13 when he was last seen leaving his Manchester home at the time but he would have been at least 25 by the time police launched a massive search operation in East Oxfordshire in 1988. The trail went cold until he was seen by a man in the area in early May and a woman at a dentist's surgery in Banbury this

week. Northamptonshire Police then

launched an appeal to trace him. image copyright Greater Manchester Police image caption Police released footage of David Earl's last known movements on 31 July 2018 Police released footage they believe shows him leaving his home in Pelling, Manchester, at 01:58 BST on 31 July. Officers warned that the footage may not be true to date and Mr Earl could be either older or younger than he appears in the images. They also warned it was a live feed from a secret camera and that it could have been edited. image copyright

Northampton Police image caption The alert went out to social media as David Earl was "a missing person", police said Police said the footage shows the young man talking to his parents as he leaves the house. As he leaves, his mother is seen by a neighbour and two can be seen in a green Renault 25 car as it leaves the street. The Renault then turns right, into The Green and on to Courtney Road. Mr Earl is seen crossing Regent Street in central Manchester, where he turns off into a unit block of flats. He can then be seen walking

towards a blue Kia car that is parked in a nearby car park and then disappears from the view of the camera. image copyright PA image caption Mr Earl disappeared almost 40 years ago at the age of 13 His parents expressed concern on hearing he had been missing and police issued an alert on Twitter

**What's New in the?**

## eMule MET Viewer is a straightforward piece of software whose purpose is to open.MET files

from eMule, as the name hints at. It allows you to examine information and export it to files with a more common format for closer investigation. Portability benefits There is no installation involved, which makes eMule MET Viewer portable. It means that you can drop the app directory in any part of the hard drive and just click the executable to run the tool.

Alternatively, you can copy eMule MET Viewer to a pen drive or other mass storage device, to be able to directly launch it on any machine

with minimum effort, as long as you have.NET Framework installed. In addition, it does not alter Windows registry entries or create new files on the disk without your permission, so no traces are left behind after its removal. Plain, yet clear-cut interface The interface does not contain visually attractive elements, yet it is simple to navigate. You can open MET files to view information pertaining to the name, size, last written, posted and shared dates, total and accepted requests, uploaded bytes and priority, artist, album,

length, bit rate, and so on. Export information and configure app settings Details for all entries or just selected ones can be exported to files with the CSV format in just a couple of steps. As far as program customization is concerned, it is possible to change the file encoding mode for exporting, together with the cell separator and string boundary characters. What's more, you can apply a user-defined date and time format instead of the OLE automation date. Evaluation and conclusion There were no kind of

difficulties throughout our evaluation, as eMule MET Viewer did not freeze, crash or pop up error messages. It executes commands swiftly and had minimal impact on PC performance, using low CPU and RAM. It may not feature a long list of options and configuration parameters, but eMule MET Viewer offers a simple solution to examining Emule MET files and extracting content to CSV format. Screenshots - 1 4 7 ) / (  $-10$ ) + (415/50 - 8) ? - 1/5 E v a l

# Minimum: Mac OS X 10.10.3 Mac OS X El Capitan 10.11.6 Intel i5 dualcore 2.3GHz or faster Intel Core i5 6th-generation or faster Intel Core i7 6th-generation or faster 16 GB RAM 16 GB free hard drive space Recommended: Mac OS X 10.12.2 Intel i5 quad-core 2.5GHz or faster

<https://globaldefence.team/actual-keylogger-crack-download-mac-win-april-2022/> [https://social111.s3.amazonaws.com/upload/files/2022/06/usOlNGA6LT9We6ojPPZb\\_07\\_61e07c15f6cf](https://social111.s3.amazonaws.com/upload/files/2022/06/usOlNGA6LT9We6ojPPZb_07_61e07c15f6cf4c3a913e2119e5d5d5ce_file.pdf) [4c3a913e2119e5d5d5ce\\_file.pdf](https://social111.s3.amazonaws.com/upload/files/2022/06/usOlNGA6LT9We6ojPPZb_07_61e07c15f6cf4c3a913e2119e5d5d5ce_file.pdf) <https://fatroiberica.es/wp-content/uploads/2022/06/PSGlass.pdf> [https://escapegame-66.fr/wp-content/uploads/ENC\\_DataVault\\_\\_Crack\\_Free.pdf](https://escapegame-66.fr/wp-content/uploads/ENC_DataVault__Crack_Free.pdf) <http://dox.expert/?p=14691> [https://tairebartcatelalop.wixsite.com/taifurtimul/post/sqlfar-product-key-full-free-download](https://tairebartcatelalop.wixsite.com/taifurtimul/post/sqlfar-product-key-full-free-download-x64-april-2022)[x64-april-2022](https://tairebartcatelalop.wixsite.com/taifurtimul/post/sqlfar-product-key-full-free-download-x64-april-2022) <https://newsafrica.world/2022/06/channel-changer-crack-license-key-free-pc-windows/> <https://connectingner.com/2022/06/07/aview-crack-win-mac-latest/>

<https://louispara.com/?p=9949>

[https://freetalkusa.app/upload/files/2022/06/IDyxDGJvnpl63OFYWkNB\\_07\\_47eb31fe16db37c443a2c5d](https://freetalkusa.app/upload/files/2022/06/IDyxDGJvnpl63OFYWkNB_07_47eb31fe16db37c443a2c5de674f154c_file.pdf) [e674f154c\\_file.pdf](https://freetalkusa.app/upload/files/2022/06/IDyxDGJvnpl63OFYWkNB_07_47eb31fe16db37c443a2c5de674f154c_file.pdf)

[https://alumni.armtischool.com/upload/files/2022/06/fwZ1hckZfjk4UN88Pvuj\\_07\\_876a7bf2f646b983a5](https://alumni.armtischool.com/upload/files/2022/06/fwZ1hckZfjk4UN88Pvuj_07_876a7bf2f646b983a5a0e1e16a22844e_file.pdf) [a0e1e16a22844e\\_file.pdf](https://alumni.armtischool.com/upload/files/2022/06/fwZ1hckZfjk4UN88Pvuj_07_876a7bf2f646b983a5a0e1e16a22844e_file.pdf)

<https://drogueriaconfia.com/foo-ui-gfx-registration-code/>

[https://discoverlosgatos.com/wp-](https://discoverlosgatos.com/wp-content/uploads/2022/06/WFDownloader_App_Keygen_For_LifeTime_Free_3264bit.pdf)

[content/uploads/2022/06/WFDownloader\\_App\\_Keygen\\_For\\_LifeTime\\_Free\\_3264bit.pdf](https://discoverlosgatos.com/wp-content/uploads/2022/06/WFDownloader_App_Keygen_For_LifeTime_Free_3264bit.pdf)

<https://kephirastore.com/2022/06/07/hungry-pig-crack-free-updated-2022/>

[https://www.saficrafts.org/wp-](https://www.saficrafts.org/wp-content/uploads/2022/06/AVG_Antivirus_Free__Crack___Product_Key_MacWin_Latest.pdf)

[content/uploads/2022/06/AVG\\_Antivirus\\_Free\\_\\_Crack\\_\\_\\_Product\\_Key\\_MacWin\\_Latest.pdf](https://www.saficrafts.org/wp-content/uploads/2022/06/AVG_Antivirus_Free__Crack___Product_Key_MacWin_Latest.pdf) <https://rollercoasterfriends.be/wp-content/uploads/2022/06/eleacha.pdf>

<https://webystrings.com/advert/uac-controller-tool-full-version-download-3264bit-april-2022/>

<https://beinewellnessbuilding.net/jackson-crack-activation-code-with-keygen-pc-windows/> <https://www.episodeltd.com/wp-content/uploads/2022/06/thelivi.pdf>

<http://steamworksedmonton.com/space-trip-3d-screensaver-crack-torrent-free-download-pc-windows/>